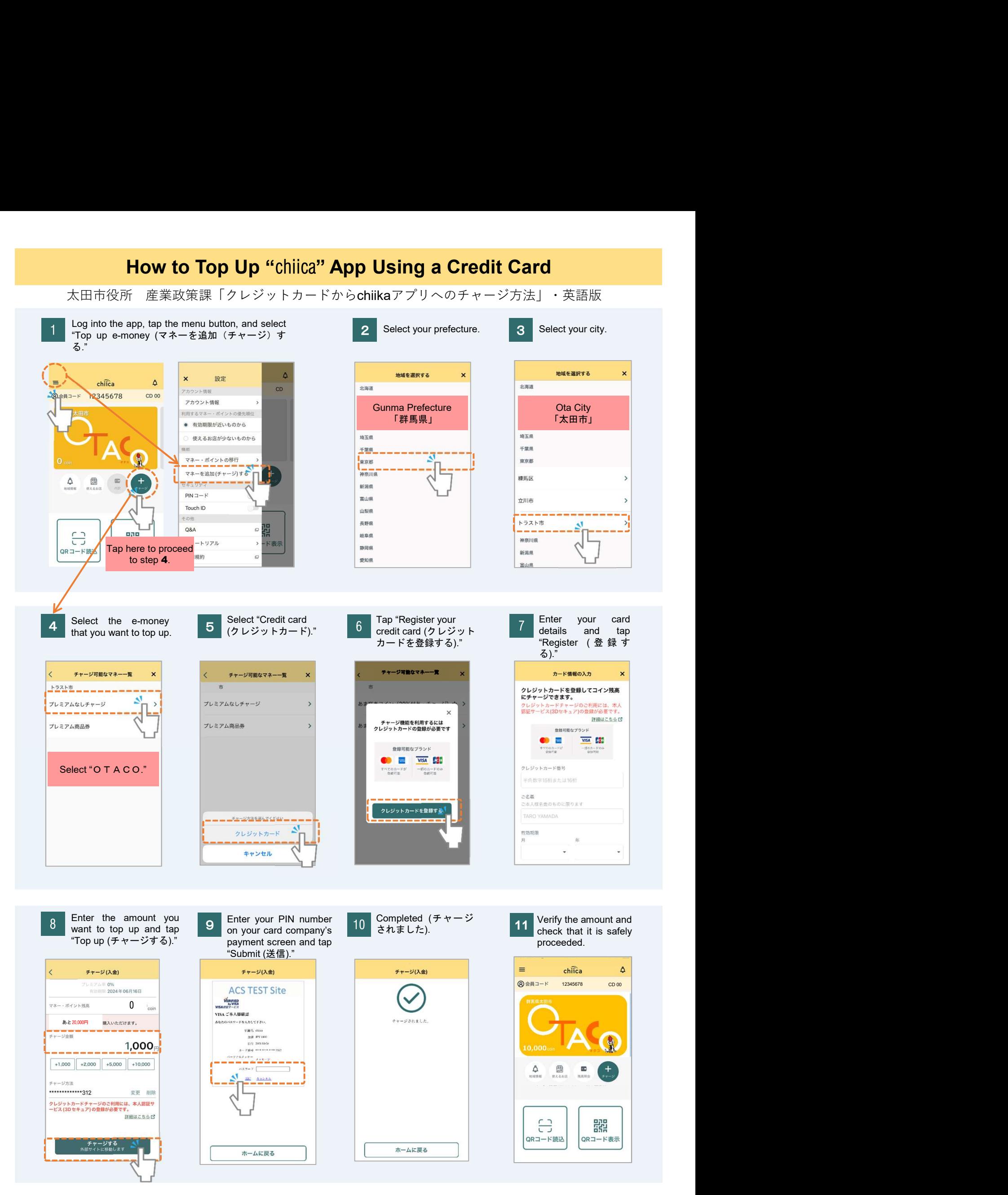

wariety of local currencies are available on "chilka," so please make sure to check the name of<br>area / city and e-money that you are using before topping up.<br>e: Only e-money available for you should be displayed in the top wariety of local currencies are available on "chilika," so please make sure to check the name of<br>area / city and e-money that you are using before topping up.<br>
Comparison should be displayed in the top up menu.<br> **Frequentl** A variety of local currencies are available on "chiika," so please make sure to check the name of<br>he area / city and e-money that you are using before topping up.<br>Jote: Only e-money available for you should be displayed in A variety of local currencies are available on "chilka," so please make sure to check the name of the area / city and e-money that you are using before topping up.<br>Note: Only e-money available for you should be displayed i A variety of local currencies are available on "chilka," so please make sure to check the name of the area / city and e-money that you are using before topping up.<br>Note: Only e-money available for you should be displayed i wariety of local currencies are available on "chilika," so please make sure to check the name of<br>area / city and e-money that you are using before topping up.<br>
E' Only e-money available for you should be displayed in the t variety of local currencies are available on "chilika," so please make sure to check the name of<br>area / city and e-money that you are using before topping up.<br>  $\blacksquare$  Chily e-money available for you should be displayed in

## Frequently Asked Questions

- What should I do if I do not remember my PIN number?
- $A$
- $\Omega$ I received an error message and cannot proceed. What should I do?
- $\Delta$
- $\Omega$ I have accidentally topped up a different currency. Is it possible to receive a refund?
- What should I do if I do not remember my PIN number?<br>We are unable to provide your credit card information, so please contact your credit card<br>company directly. (Contact information should be listed on the back of your car We are unable to provide your credit cand information, so please contact your credit card<br>company directly. (Contact information should be listed on the back of your card.)<br>There are some cases where the authentication fai We are unable to provide your credit card information, so please contact your credit card<br>company directly. (Contact information should be listed on the back of your card.)<br>I received an error message and cannot proceed. W company directly. (Contact information should be listed on the back of your company directly. (Contact information should be listed on the back of your company are diversed an error message and cannot proceed. What should  $\mathsf{A}$